# Plus500 Crack Free Download [Latest]

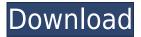

### Plus500 Crack + Free Download [Win/Mac] [Latest-2022]

Take control of your investments, with this tool that allows you to handle stocks in accordance with their pricing, or in other words, buying and selling them when a rate matches your offer. Plus500 Cracked 2022 Latest Version is an application that is developed with versatility and simplicity in mind, and it has a handy list of special features. It allows users to: - Analyze and view stocks in great detail - Set price alerts and other notification types - Buy and sell shares - Track the changing rates and their price movement - Analyze the market in a fast and effective way More information about Plus500 Plus500 is a powerful tool that works both online and offline, and that enables you to manage all the financial operations associated with stocks. It's possible to buy and sell shares on its platform, manage the initial margin and maintenance margin, or track the price movement and establish price alerts, among other services. The application allows you to view a wide array of information for every one of your securities, like the name of the issuer, the brand, type and location. Other details include opening and closing price, minimum and maximum amount you can buy or sell, unit volume, change, time, trading hours and leverage, among others. Aside from that, you can view a list of stocks, commodities, indices and ETFs, and filter them by location, brand, asset class, company size, industry, sector and price. Each item can be sorted, too. Similarly, it's possible to graph and track a stock's performance, use a trend indicator and save snapshots of your portfolio. Plus500 is powered by FXCM. It offers online trading in shares and forex (futures and options) on major and minor pairs. This application supports trading in over 80 instruments, including equities, FX and CFDs. Trading on Plus500 is fast and simple: - Buy or sell any amount you like - Select from a wide range of cryptocurrencies - Set a stop loss to lock in your profits - Receive alerts, orders or withdrawals - Review your portfolio and transactions With Plus500, you are in control of your investments. Security Features: Plus500 Review 4.9 Based on 1 ratings A simple to use but effective tool for stock trading April 11, 2017 4 Average: 0 (based on 1 rating) The app is easy to use and has a good list of features. It's

Plus 500 Crack is a practical and simple-to-use application that enables you to administer and analyze stock investments supplied by Plus500 2022 CrackUK Limited, the online trading company. It features support for notifications, favorites, reports and history, among others. Installing it is a fast and easy job that shouldn't bring up any issues. It's necessary to sign up for an account in order to work with this tool, though. In demo mode you are given a sum of demo money for testing purposes, and you have to make a deposit to use real money. Analyze stocks in detail and mark favorites Plus 500 Torrent Download is wrapped in a clear-cut interface made from a normal window with a well-structured layout, where you can check out the most popular stocks, risers and fallers, all commodities, Forex (Majors, Majors II, Virtual, Minors), all indices, together with ETF commodities and indices. Otherwise, you can browse shares by country. Shown information includes the instrument name, selling and buying price, change, along with the highest and lowest recorded value. They can be easily added to the favorites list by clicking the star icon next to each item (can be later managed). View graphs and customize settings A graph is displayed too, enabling you to track the evolution of stocks. It's possible to zoom in and out, show a crosshair, toggle between candlestick and line mode, as well as set active indicators (e.g. fractals, linear regression, moving average) and customize their settings, like period, color or type (e.g. simple, exponential or weighted moving average). Buying and selling stocks When buying or selling stocks, Plus500 Product Key shows the current rate and lets you specify the amount of shares (after leverage). You can find out the amount of required securities, and indicate rates that will trigger the app to close at profit/loss. What's more, you can activate the trailing stop feature which lets you place a stop loss order that automatically updates to lock in profits as the market moves in your favor, set the number of pips, as well as ask the tool to buy/sell only when a rate reaches a specific value. Open and closed positions along with orders can be viewed in separate panes next to trades, while all details surrounding closed positions can be exported to local files. Set price alerts and other notification types Another noteworthy feature of Plus500 Activation Code is that it enables you to set price alerts, in 2edc1e01e8

## Plus500 Download [2022-Latest]

The Plus500 online stock exchange is a powerful trading tool that allows you to make fast and easy trades. is used for the determination of the transfer function of the amplifier, and then calculates the parameters of the active circuits. The results obtained and the parameters of the active circuits are displayed on the page. The resulting model can be saved as a text file, is a program for generation of a decision tree and is designed for quickly evaluating the quality of the decision tree that is generated. The program has a wizard-style interface and is helpful for understanding of the concept of a decision tree. is a program for prediction of the probability of a sequence of events. The tool calculates the distribution and charts that correspond to a given sequence of events. The calculations are performed using a set of decision trees that are built on the basis of the collected data. Find and combine a series of essential keywords with a project. Its 'Search All' functionality enables you to find all the keywords of a project in a single search. An extended search is provided by the 'Search in a Project'. It finds all the keywords of the projects in the project that are part of the search project, is used for the finding of correspondence of data that represent the data sets of groups. It enables you to find words and phrases that are common for all the elements of the data set, and find words and phrases that are unique to each of them. is a program for displaying data from the list. It enables you to build an html page, web form, report or a form that will display a list of items in a selected column of a selected table and extract data from the list of selected rows and columns. You can control the color of each cell of a table and the way in which the table is displayed using the program. You can set the appearance of the rows and columns of the table to various colors, and also change their order and font. is a program for indexing data. The program supports the indexing of files with various binary formats, word processing, graphics, video and sound files. It provides a wide range of functionalities and enables you to edit the index, split or merge it and save it as a new one. is a program for creating simple and multilevel lists of items in the form of an html table. The program displays the tables in the standard window or displays a menu bar to choose the format of the table and the style of the table.

https://joyme.io/igintercyu

https://reallygoodemails.com/iminwinse

https://techplanet.today/post/siemens-digsi-486-serial-key-new

https://techplanet.today/post/bsplayer-pro-271-build-1081-crack-with-license-key-best-full-version

https://techplanet.today/post/official-wiko-sunset-mt6572-stock-rom-top

https://techplanet.today/post/power-data-recovery-400-serial-updated

#### What's New In?

Plus500 - Stock Exchange 2.3.0.0 is an application that enables you to track the evolution of the stock exchange market. Plus500 is a practical and simple-to-use application that enables you to administer and analyze stock investments supplied by Plus500 UK Limited, the online trading company. It features support for notifications, favorites, reports and history, among others.

Installing it is a fast and easy job that shouldn't bring up any issues. It's necessary to sign up for an account in order to work with this tool, though. In demo mode you are given a sum of demo money for testing purposes, and you have to make a deposit to use real money. Analyze stocks in detail and mark favorites Plus500 is wrapped in a clear-cut interface made from a normal window with a wellstructured layout, where you can check out the most popular stocks, risers and fallers, all commodities, Forex (Majors, Majors II, Virtual, Minors), all indices, together with ETF commodities and indices. Otherwise, you can browse shares by country. Shown information includes the instrument name, selling and buying price, change, along with the highest and lowest recorded value. They can be easily added to the favorites list by clicking the star icon next to each item (can be later managed). View graphs and customize settings A graph is displayed too, enabling you to track the evolution of stocks. It's possible to zoom in and out, show a crosshair, toggle between candlestick and line mode, as well as set active indicators (e.g. fractals, linear regression, moving average) and customize their settings, like period, color or type (e.g. simple, exponential or weighted moving average). Buying and selling stocks When buying or selling stocks, Plus500 shows the current rate and lets you specify the amount of shares (after leverage). You can find out the amount of required securities, and indicate rates that will trigger the app to close at profit/loss. What's more, you can activate the trailing stop feature which lets you place a stop loss order that automatically updates to lock in profits as the market moves in your favor, set the number of pips, as well as ask the tool to buy/sell only when a rate reaches a specific value. Open and closed positions along with orders can be viewed in separate panes next to trades, while all details surrounding closed positions can be exported to local files. Set price alerts and other notification types Another noteworthy feature of Plus500 is that it enables you to set price alerts, in accordance with the sell rate. It's possible to create as many notifications as you want, edit their properties or remove them from the list, and make the application send them

## **System Requirements:**

Processor: Intel i5-4590 (3.6 GHz) or AMD Ryzen 7 1700 (3.0 GHz) RAM: 8 GB Graphics: NVIDIA GTX 1060 or AMD Radeon RX Vega 8 Hard Disk: 120 GB Mouse and Keyboard: Standard 8-button gamepad. How to Install World War Z on PC Windows 10, 8, 8.1, 7, Vista, XP & MAC World War

#### Related links:

https://fontjedi.com/wp-content/uploads/2022/12/micjann.pdf

https://www.leterredimaluk.it/winxp-tuneupsuite-crack-with-product-key-free-april-2022/

https://academia-ke.org/wp-content/uploads/2022/12/fiodcar.pdf

https://www.leeunn.com/tif-pdf-convertor-crack-keygen-free-updated-2022/

https://massage4zambia.com/wp-content/uploads/2022/12/fraval.pdf

https://matzenab.se/wp-content/uploads/2022/12/betopa.pdf

http://cathiconnorinc.com/selectionsk-for-firefox-crack-free/

http://www.majorceleb.com/enuf-crack-license-keygen/

https://sourav.info/wp-content/uploads/2022/12/vantbla.pdf

https://www.sumisurabespoke.it/wp-content/uploads/2022/12/dereemm.pdf